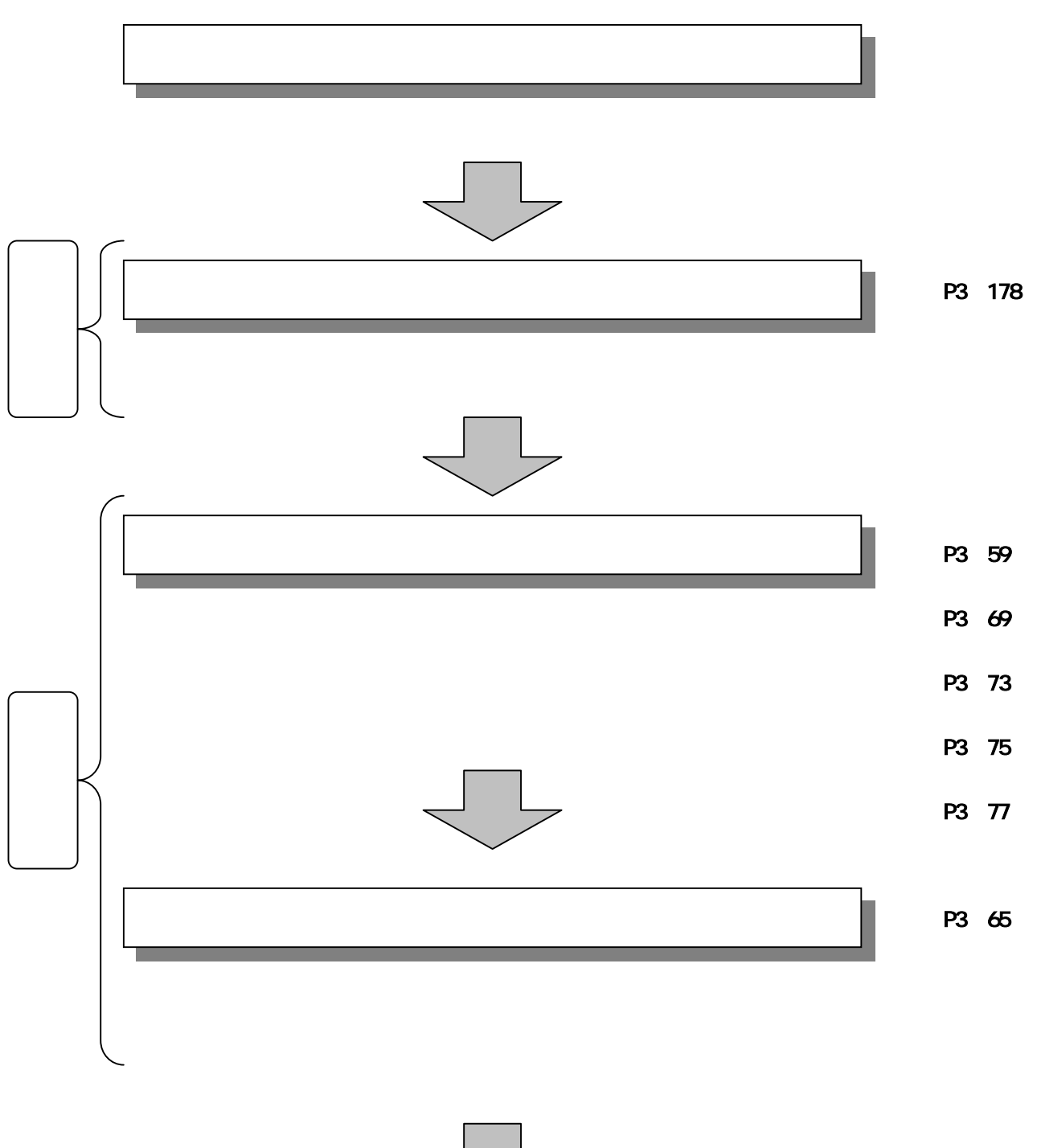

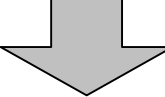

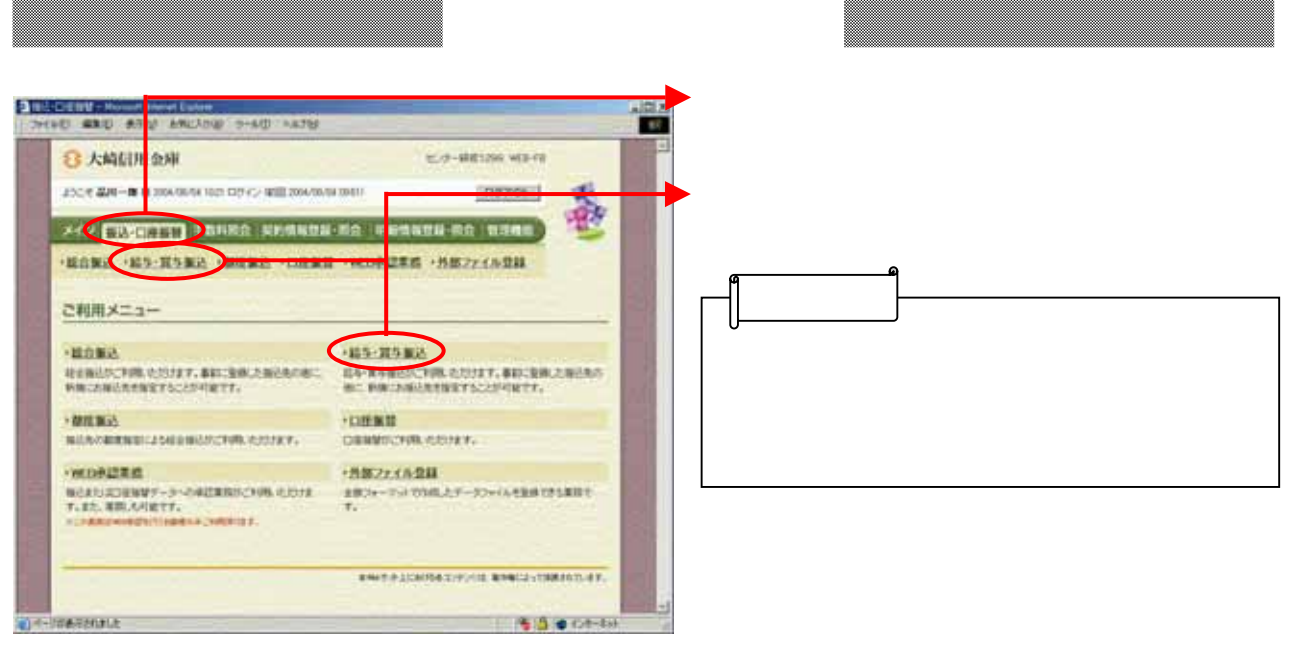

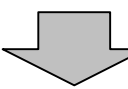

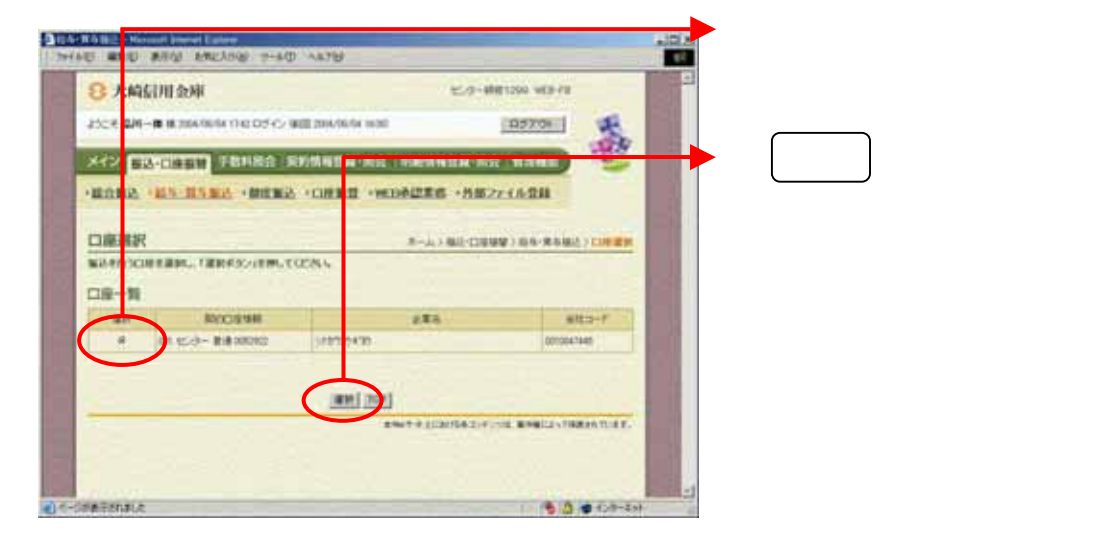

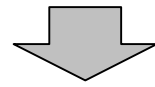

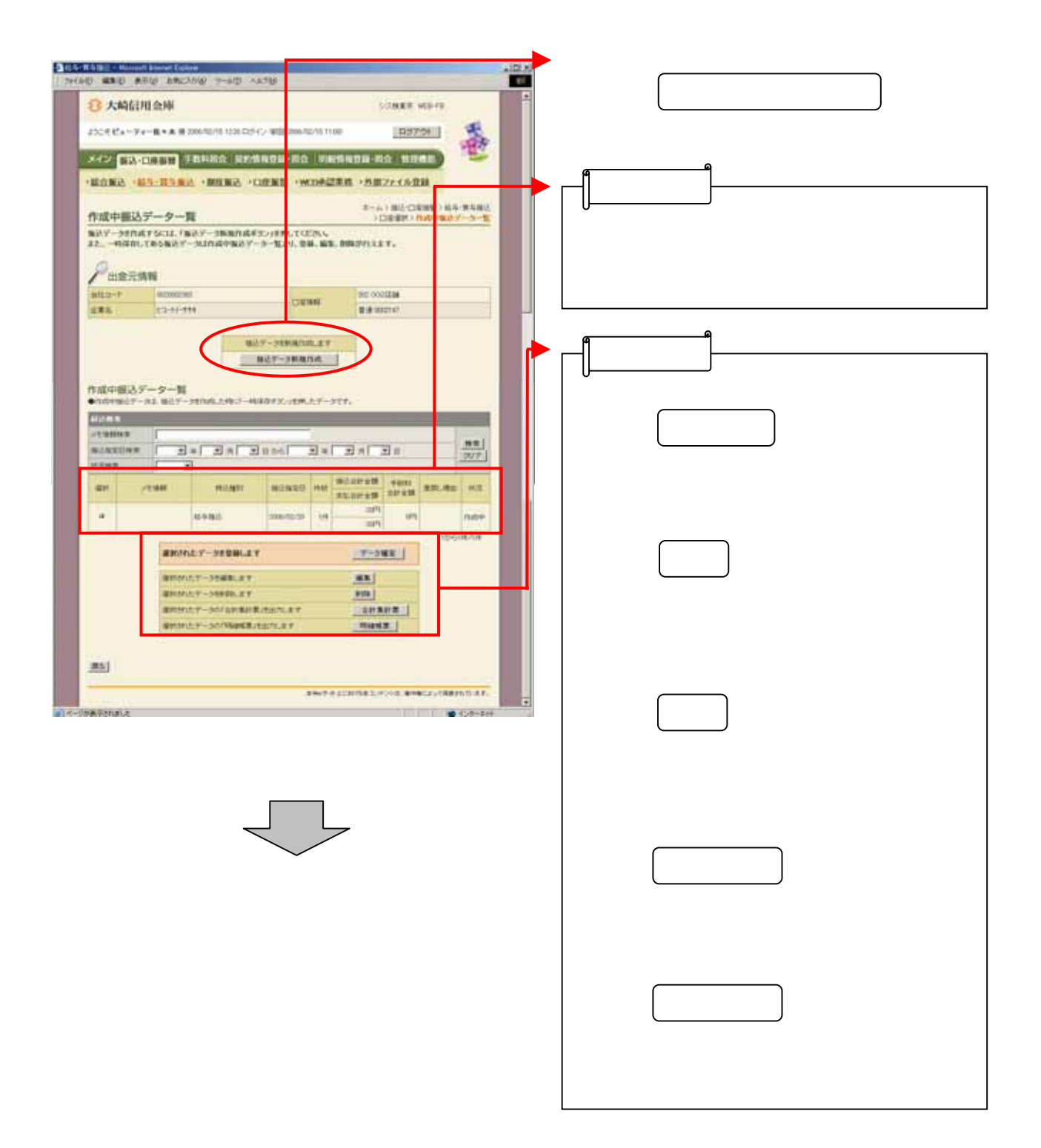

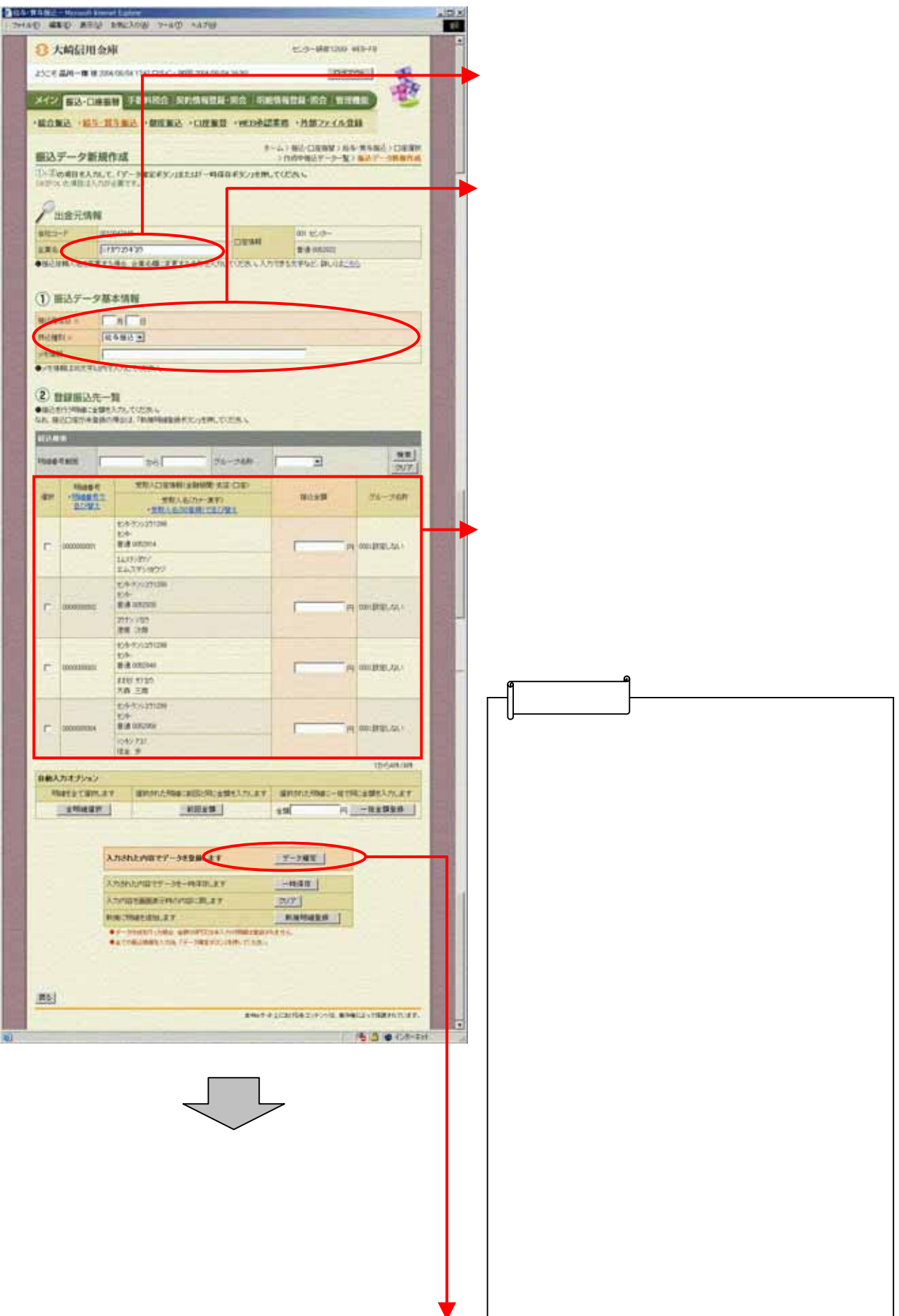

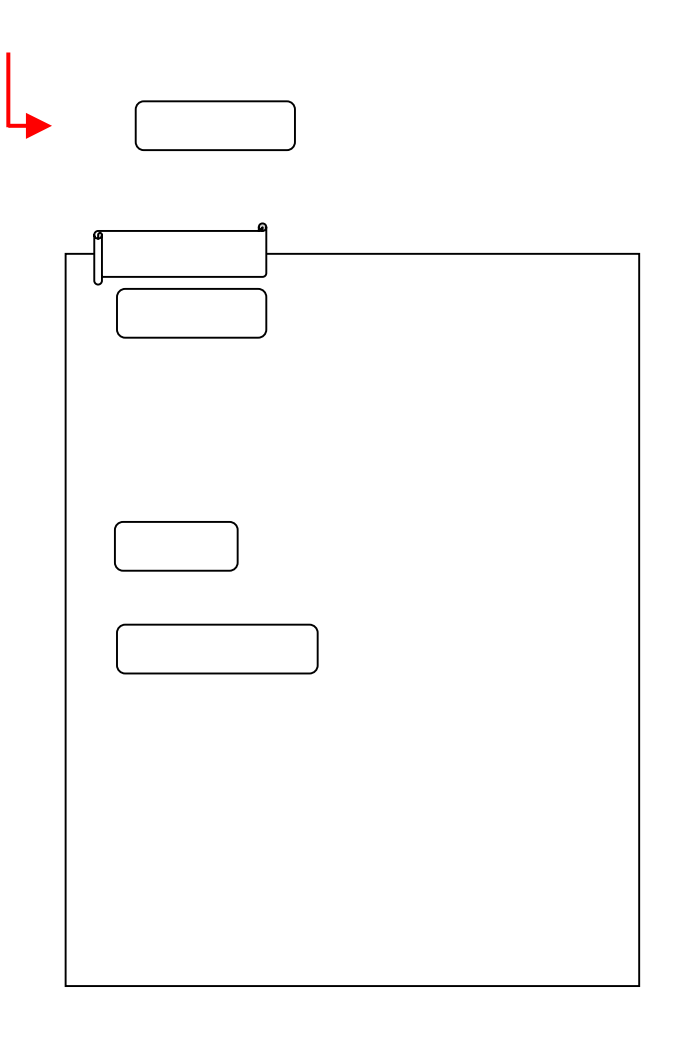

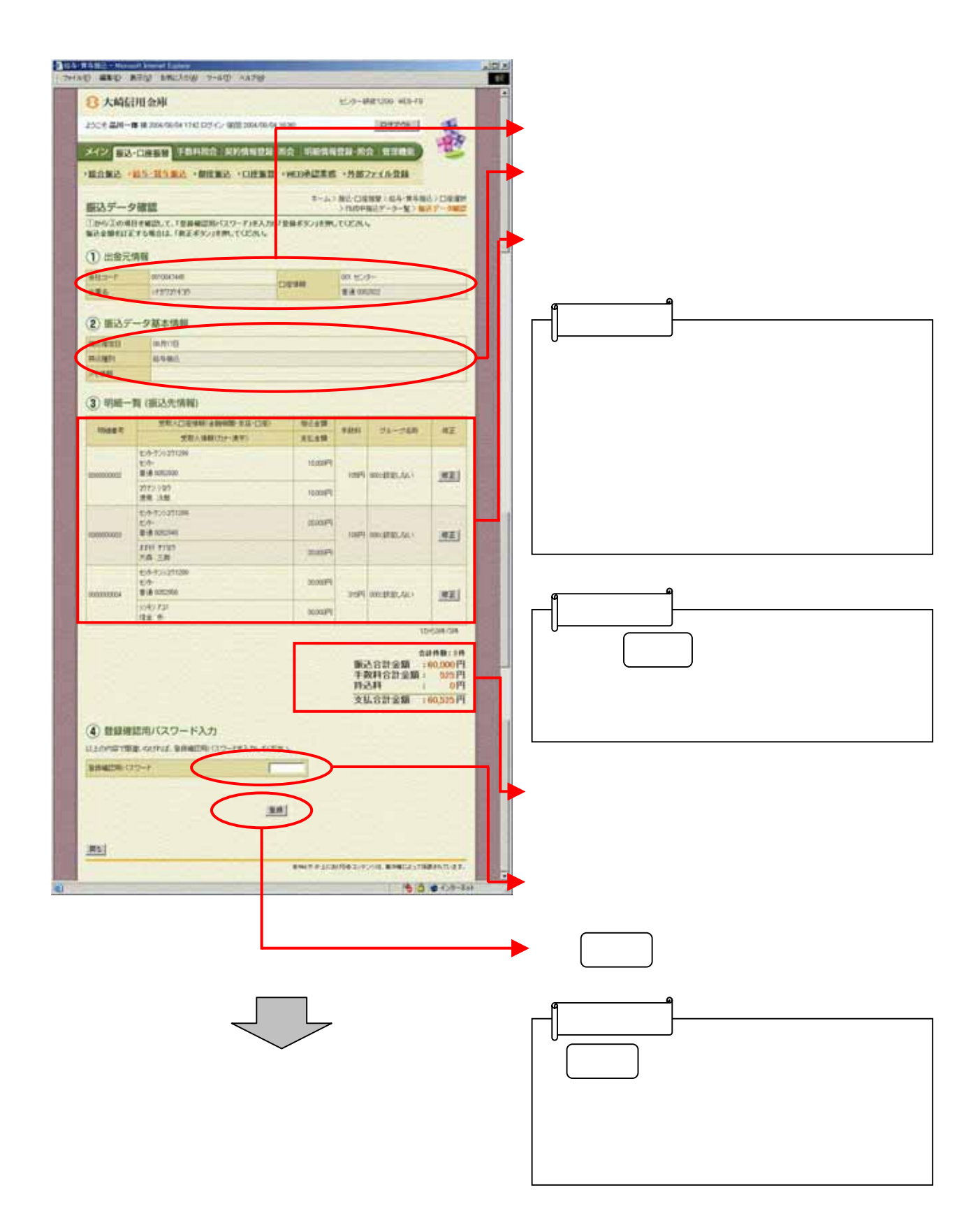

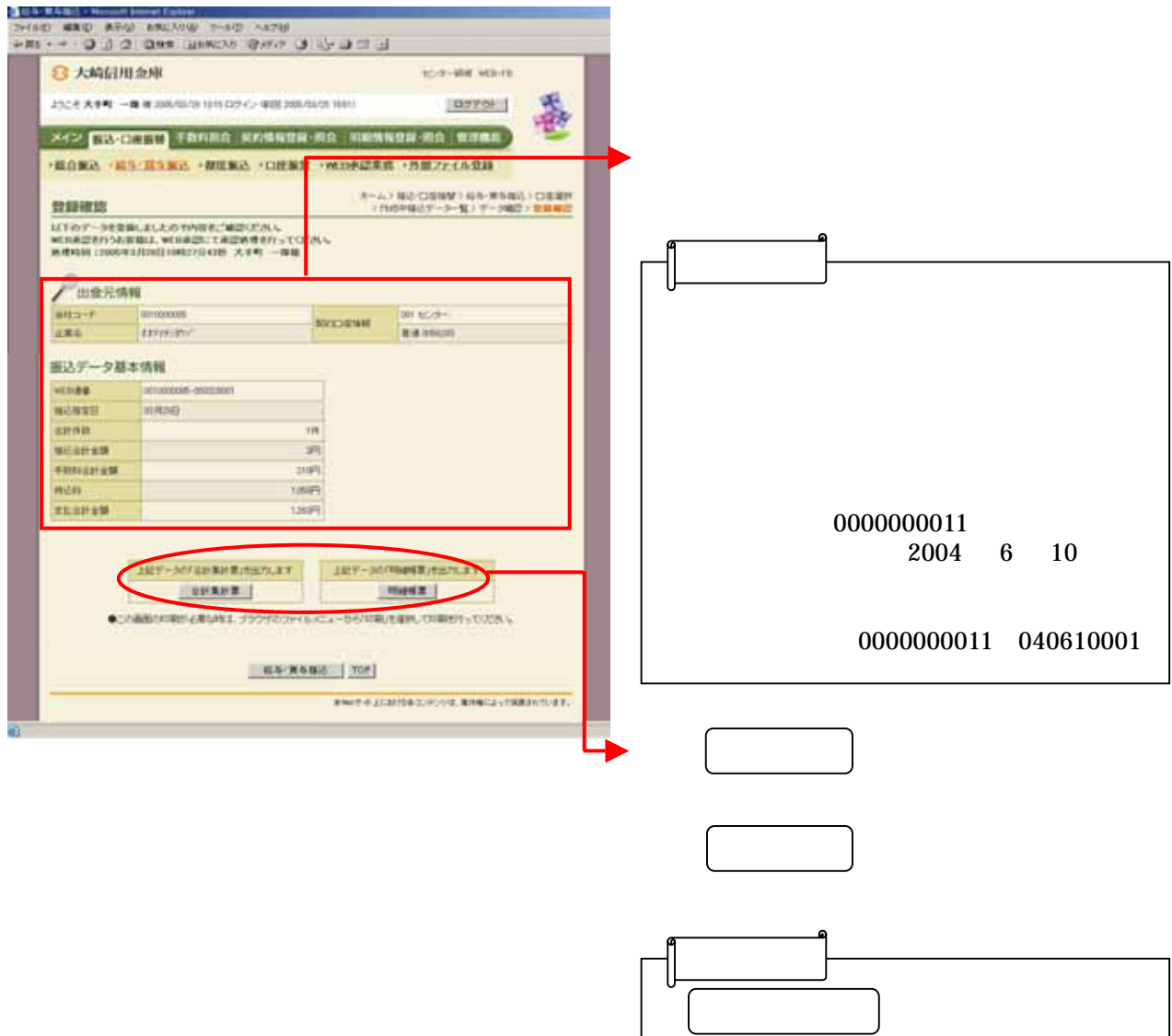

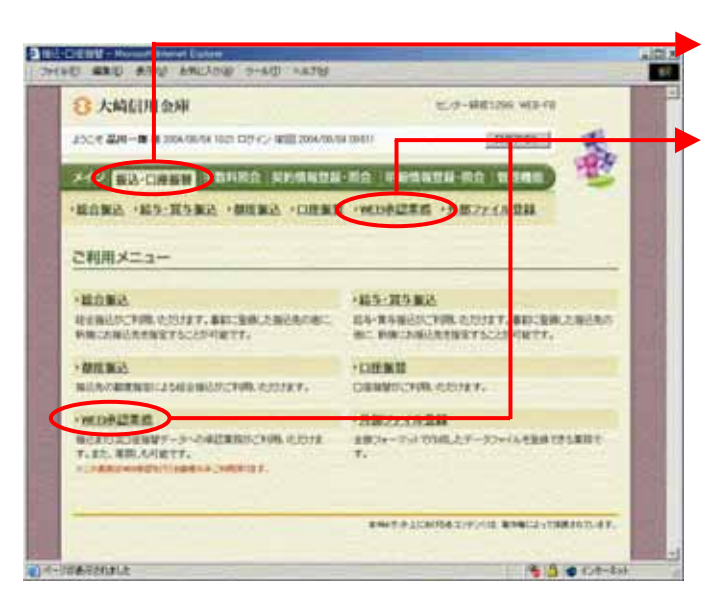

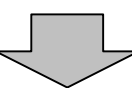

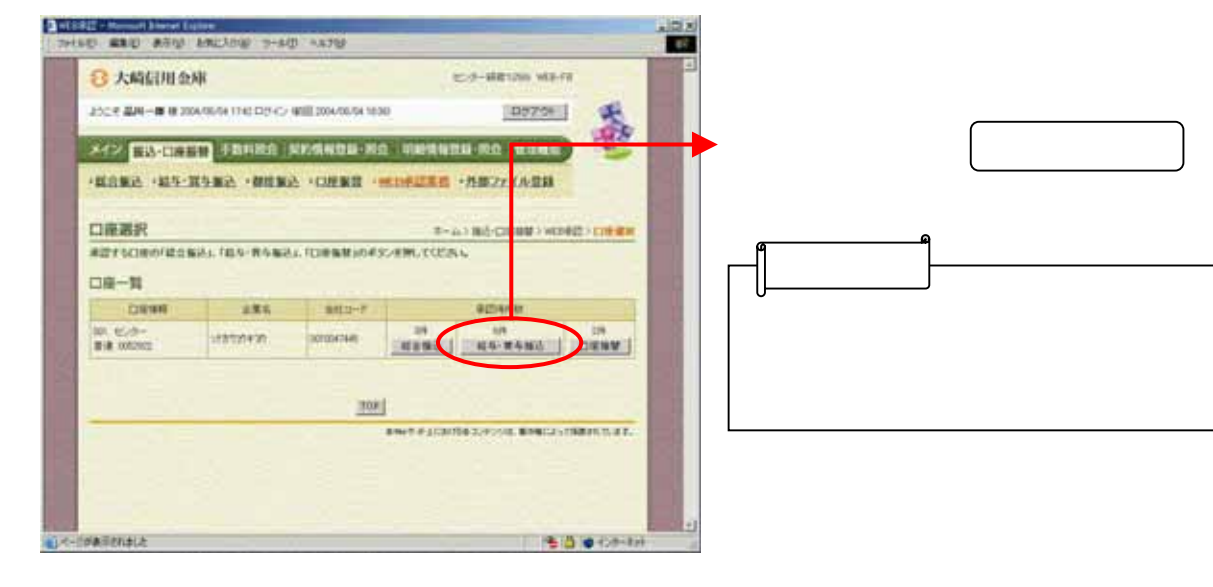

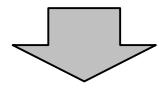

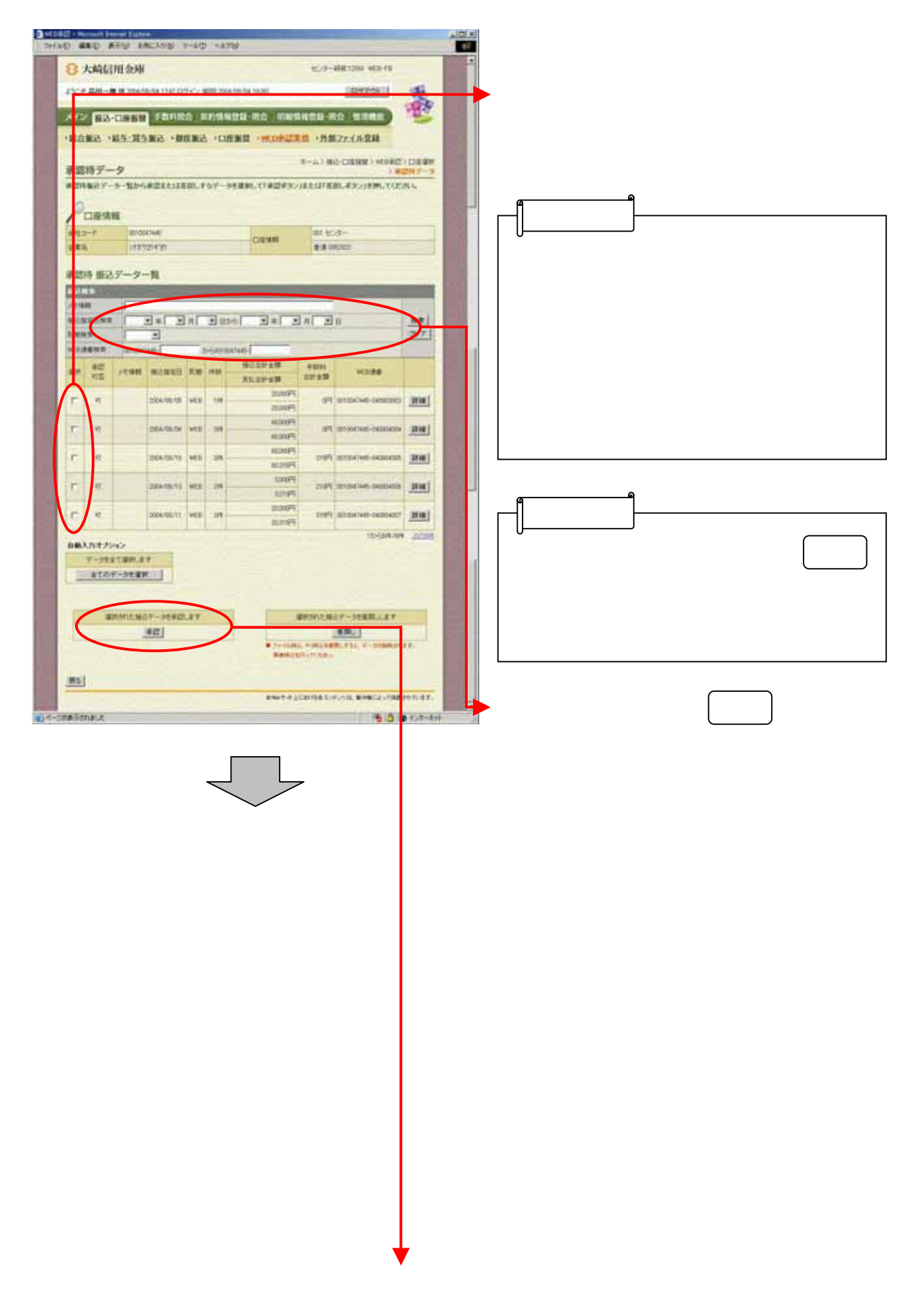

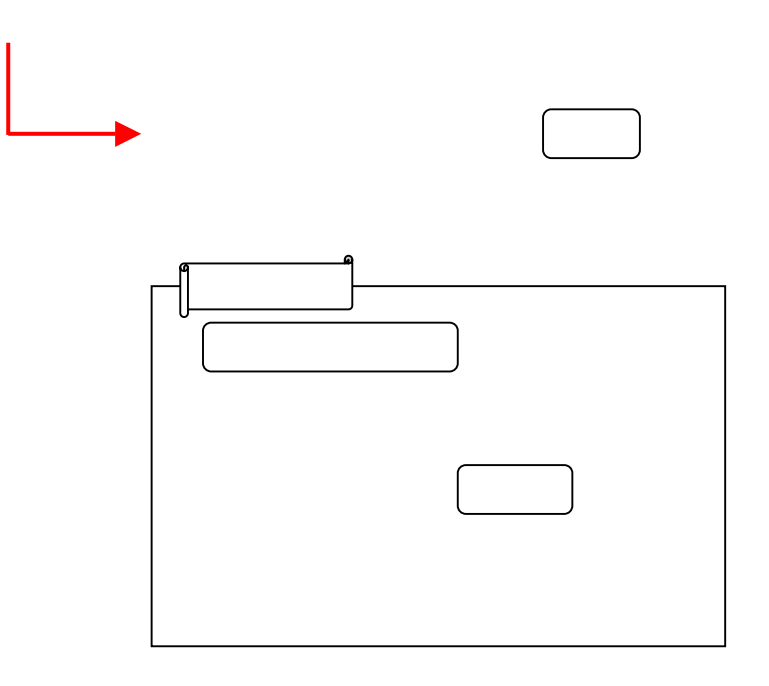

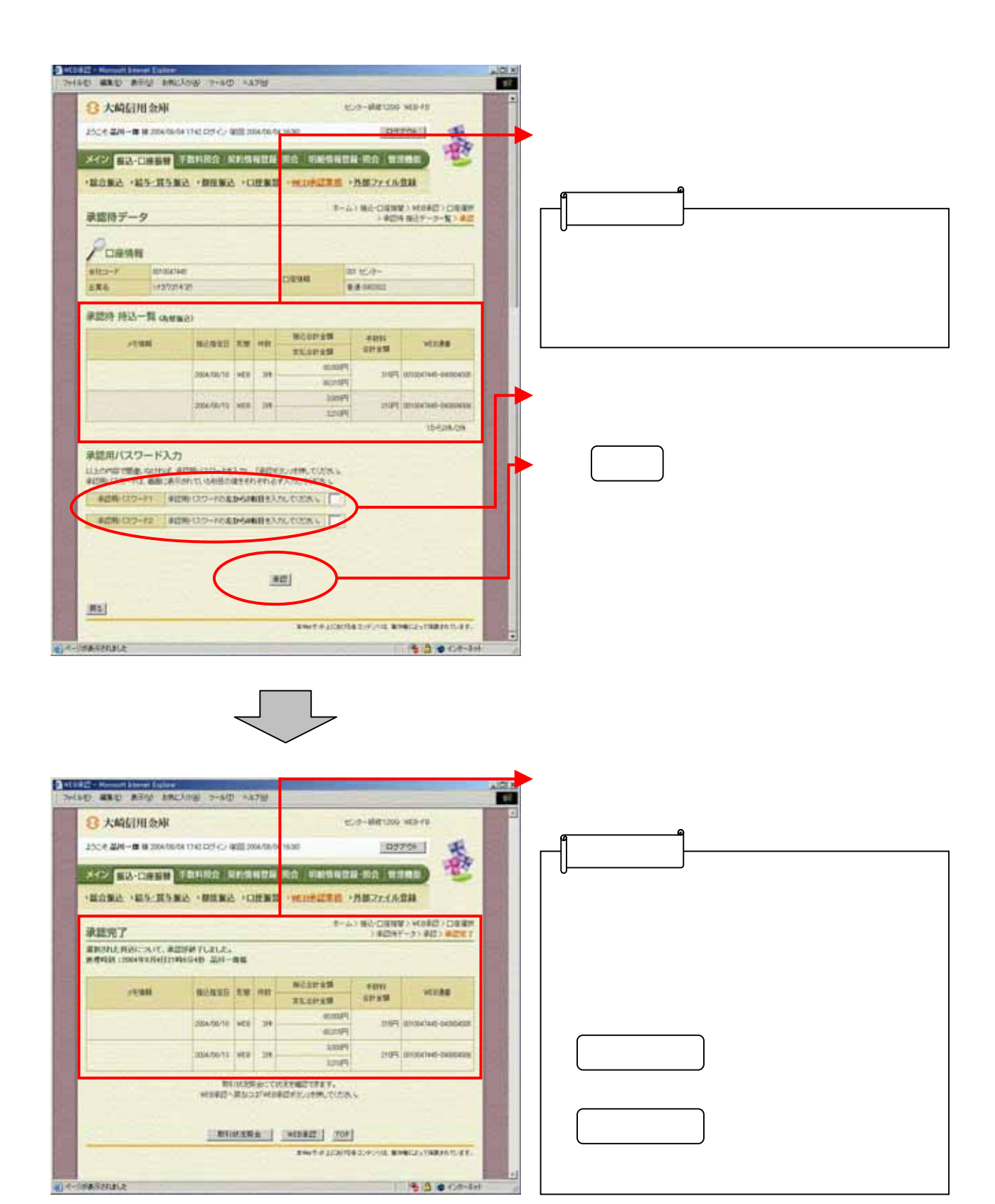

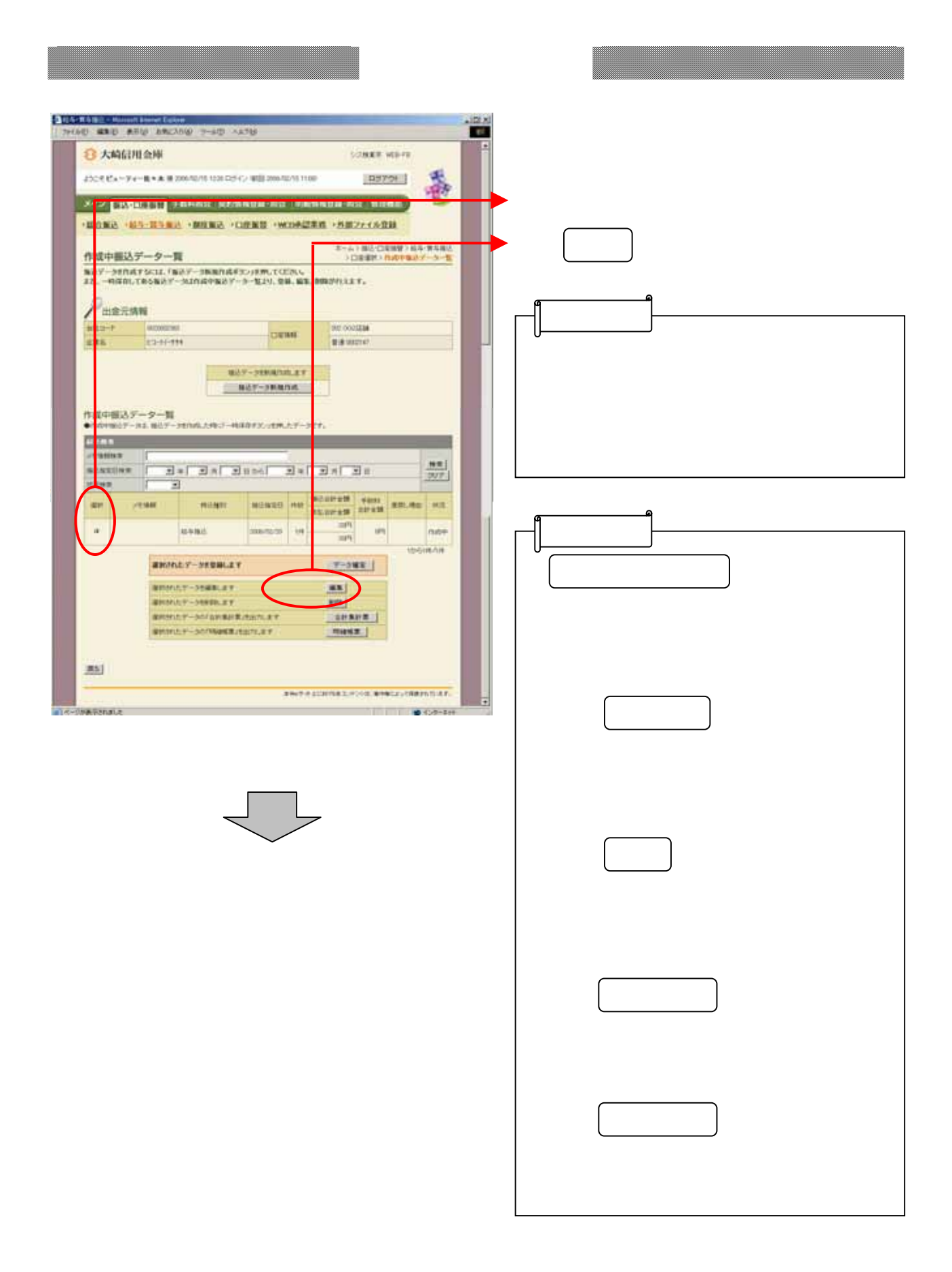

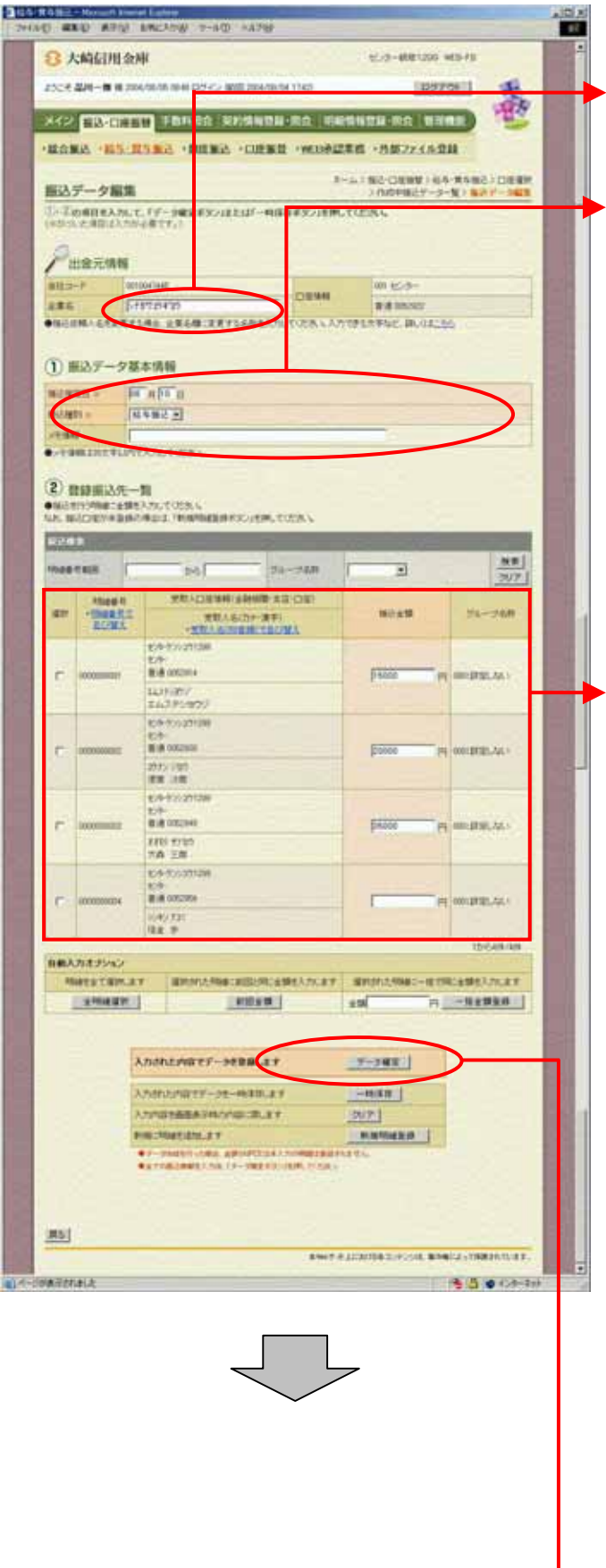

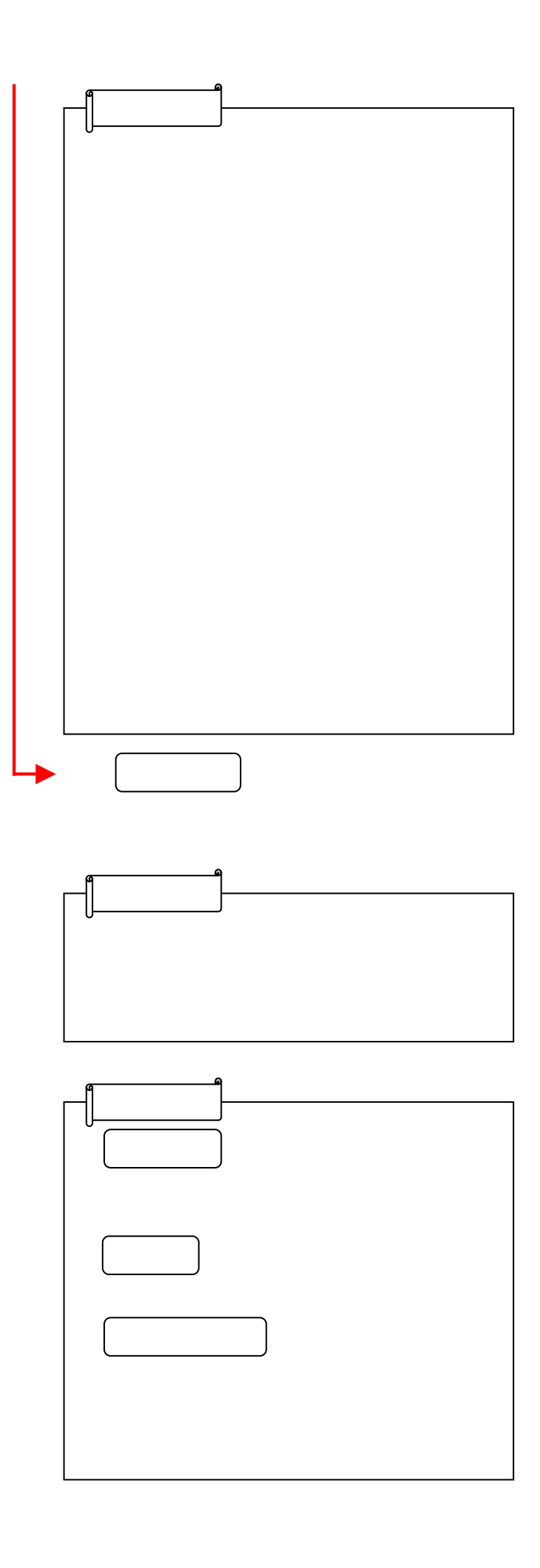

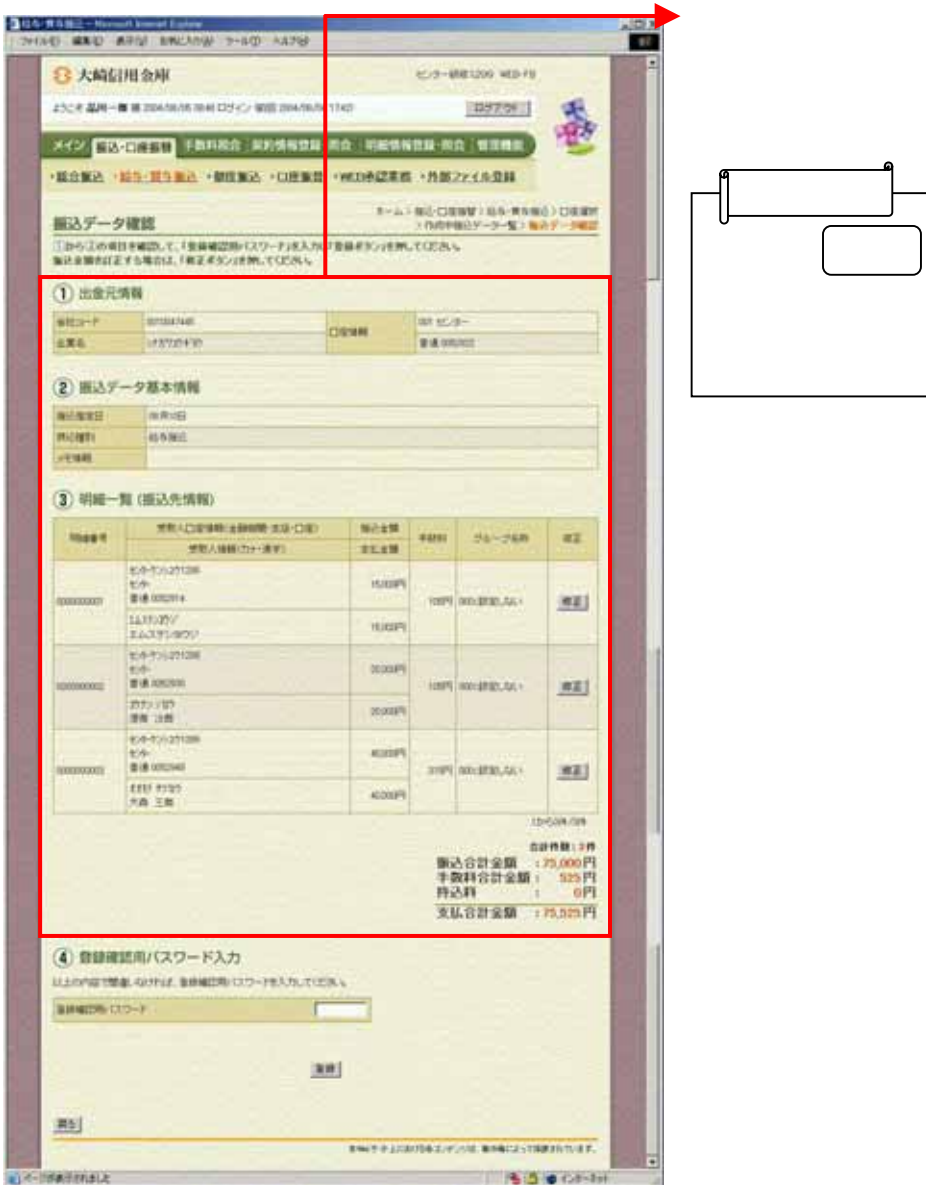

3-72

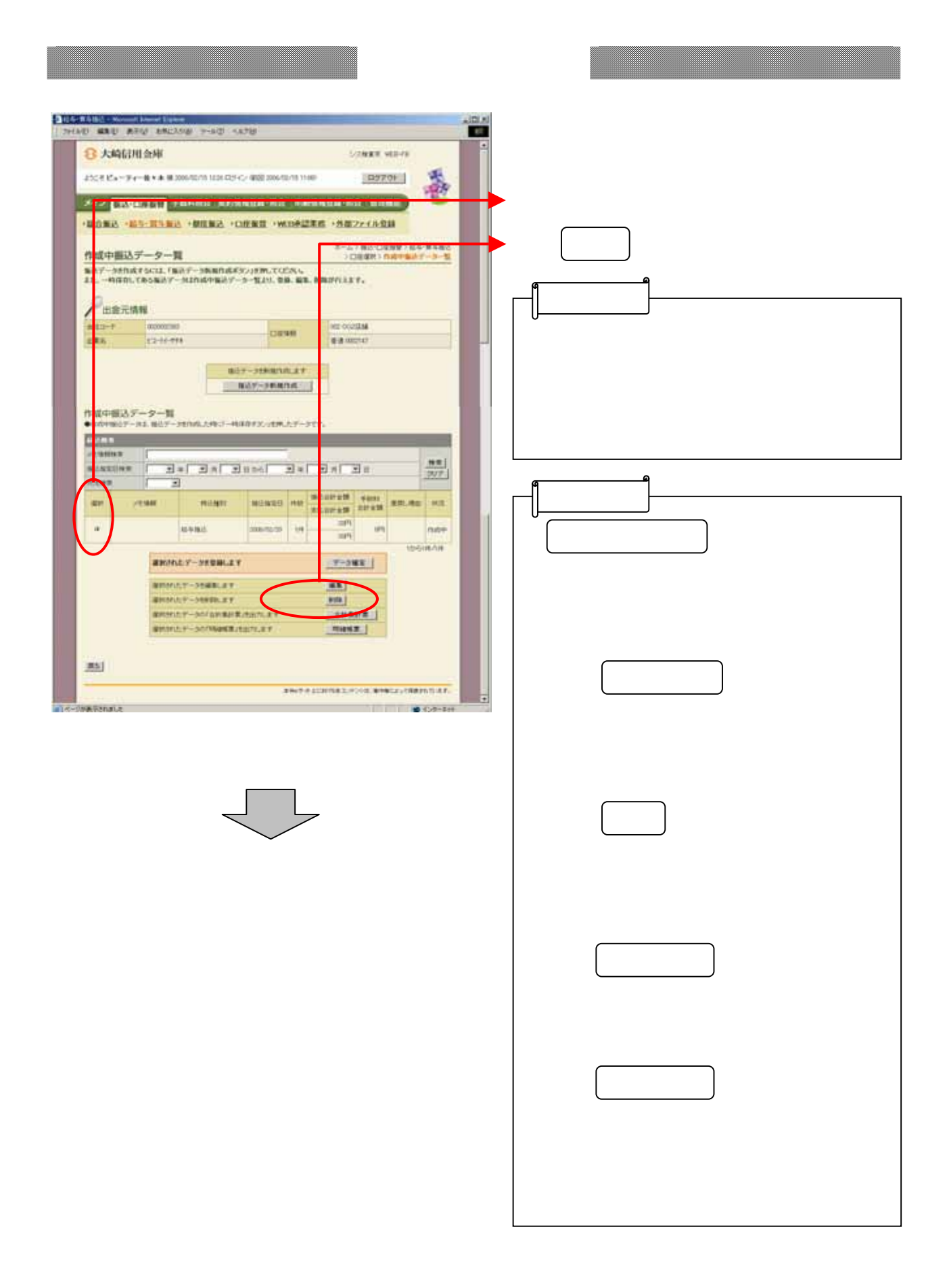

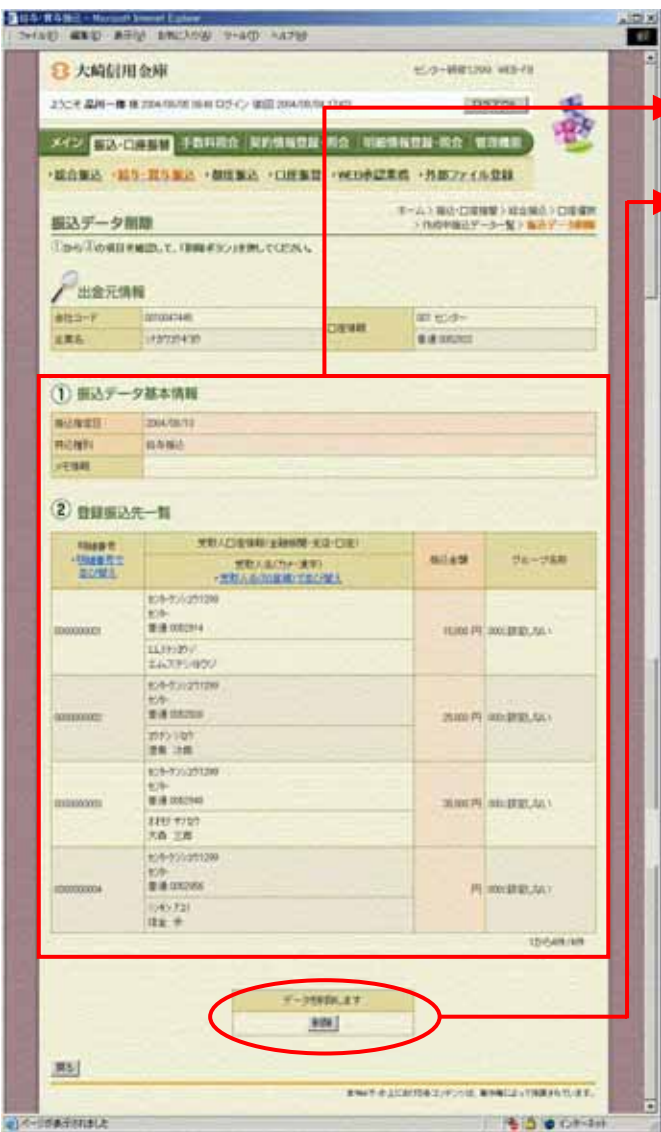

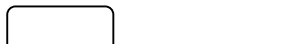

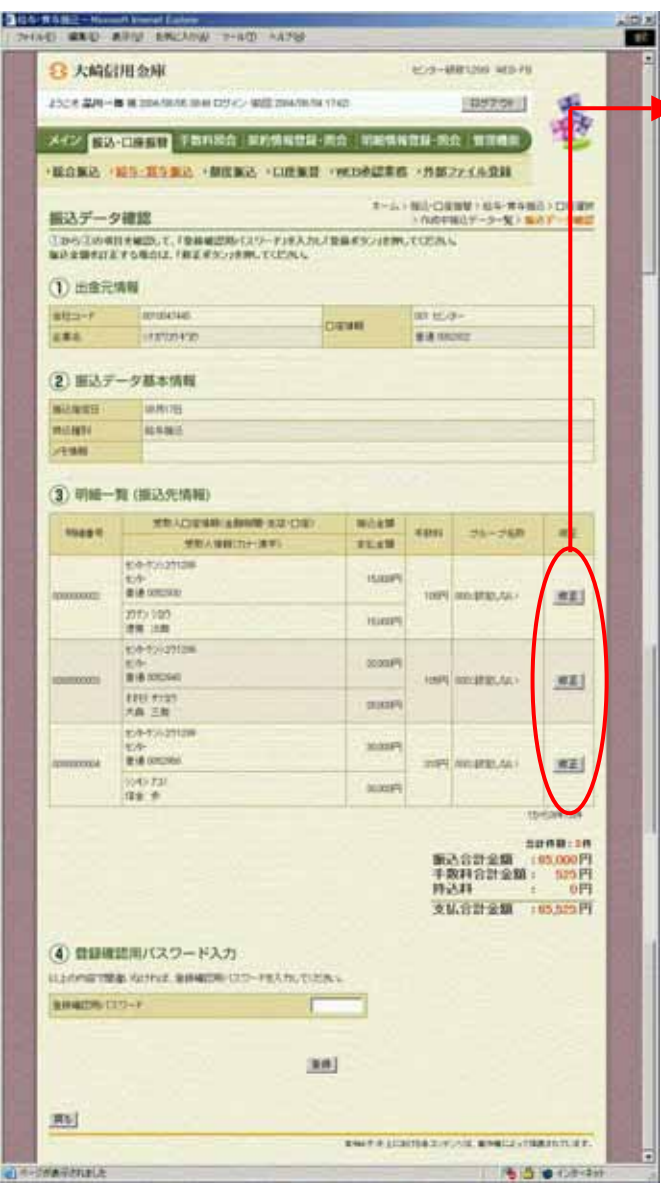

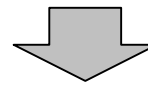

② 振込金額の修正を行う明細の をク

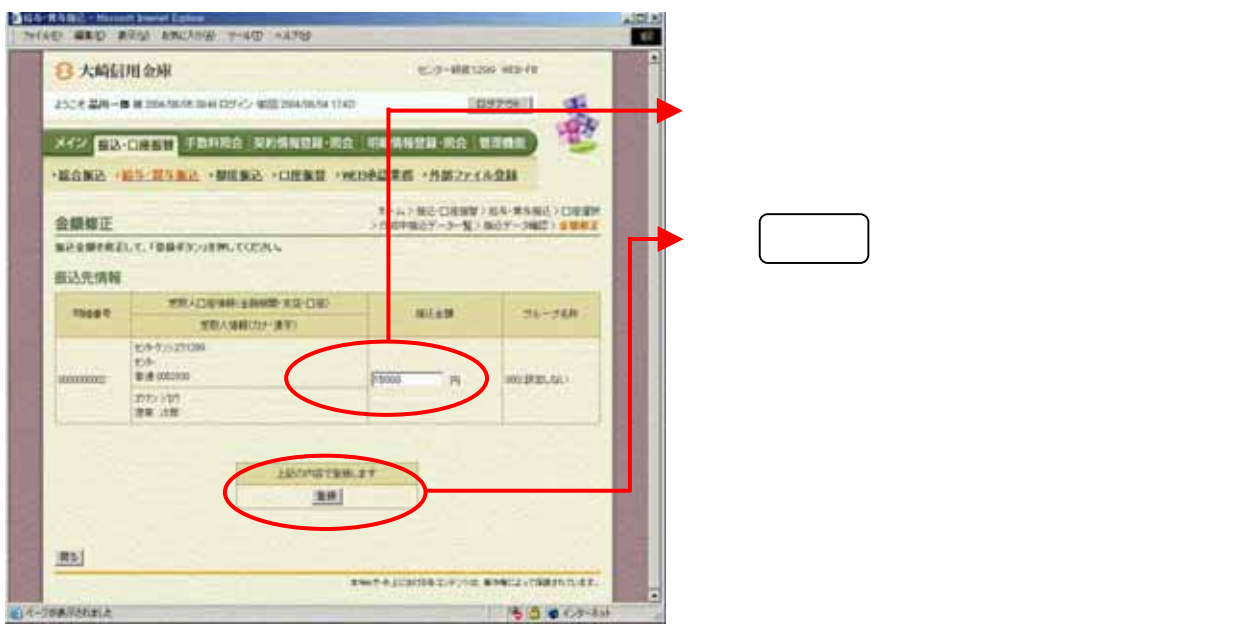

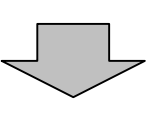

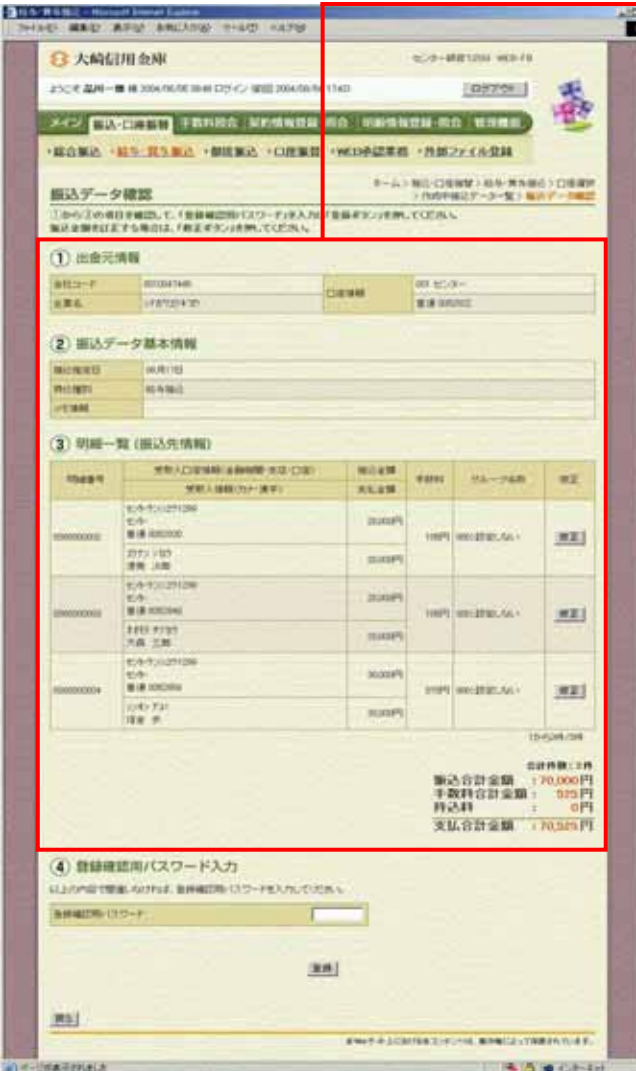

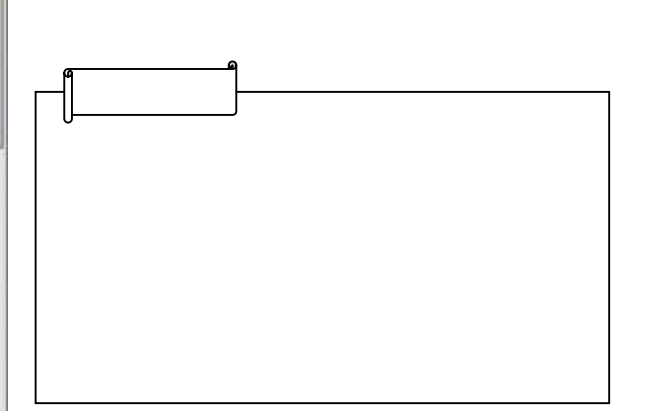

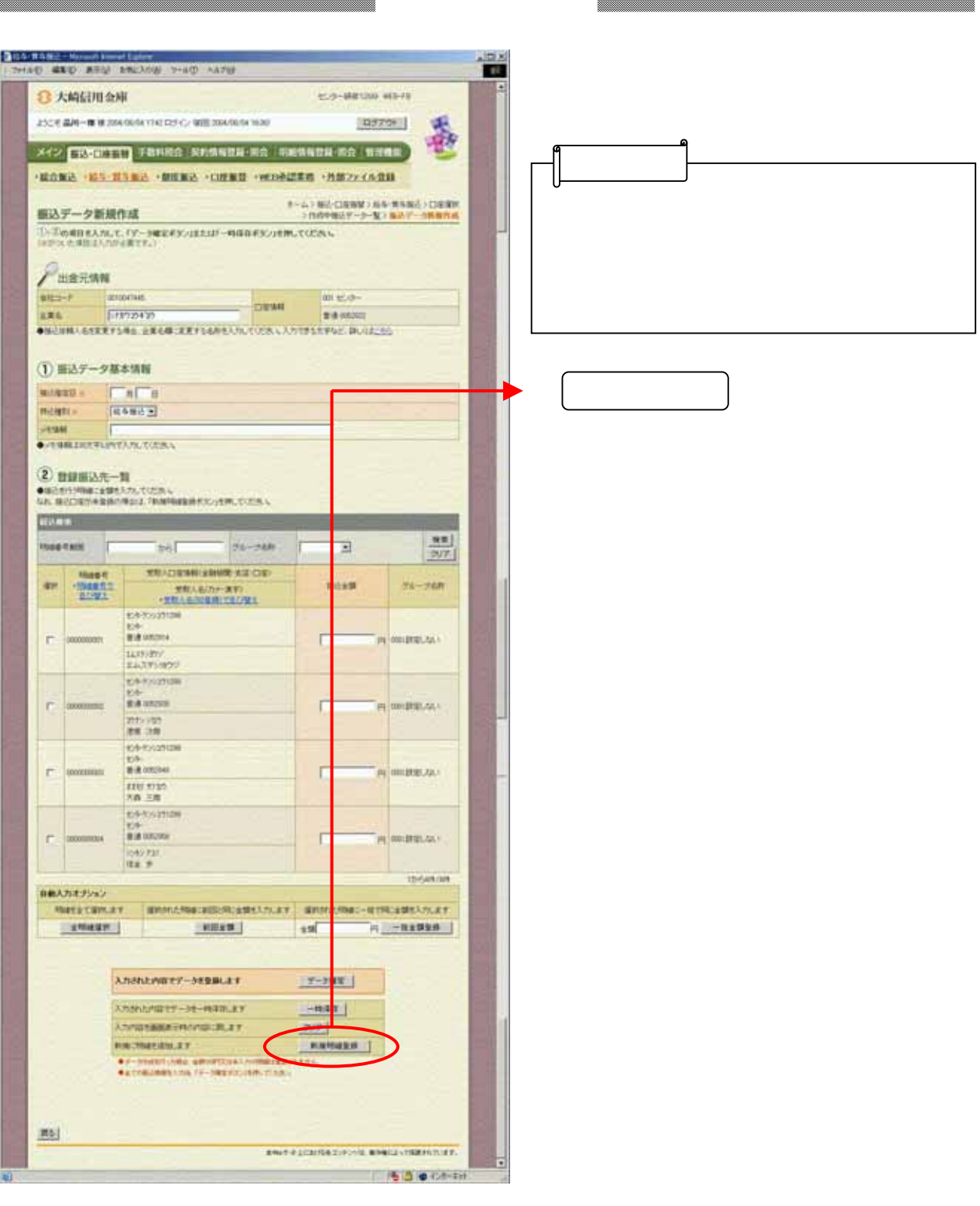

しし

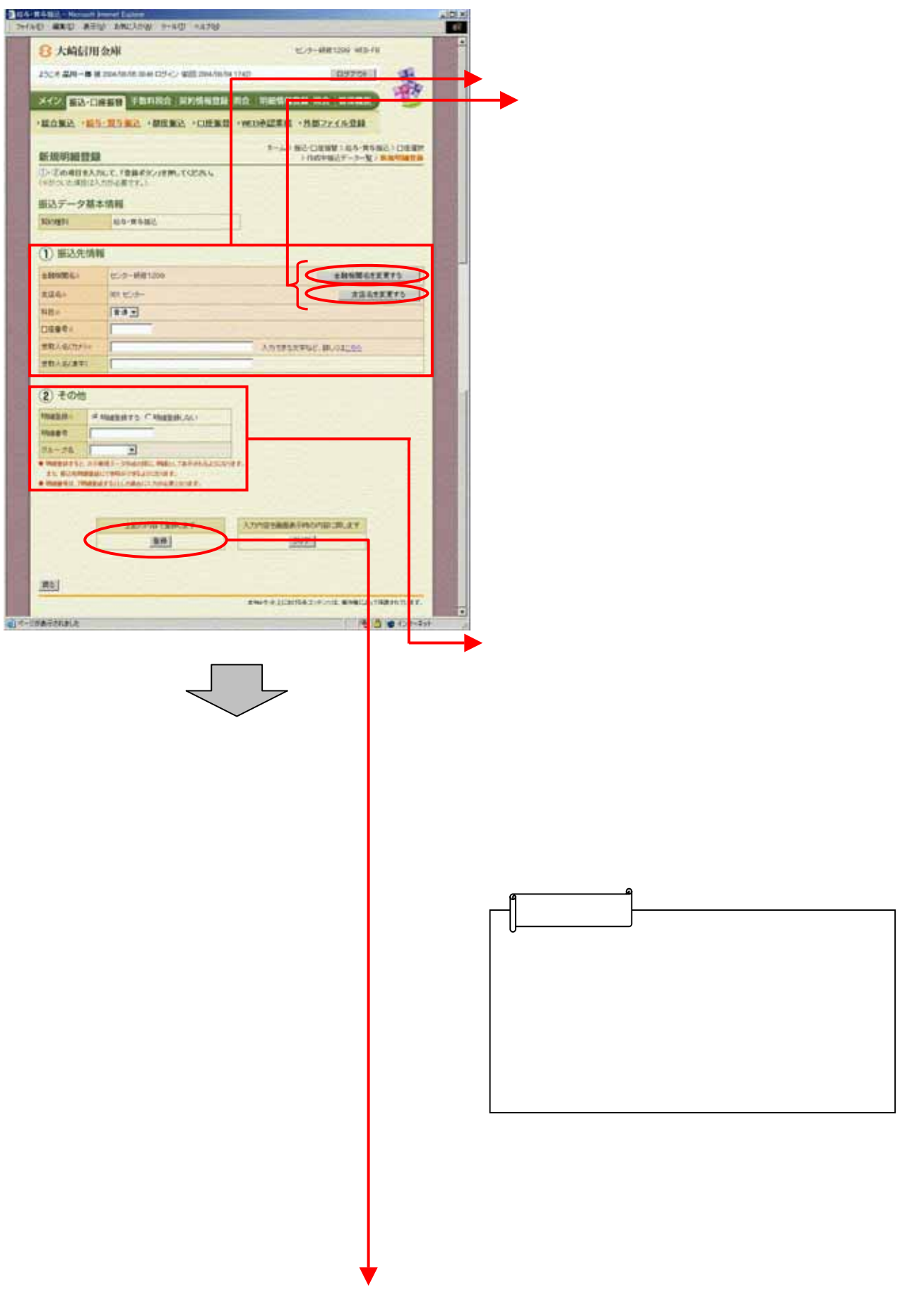

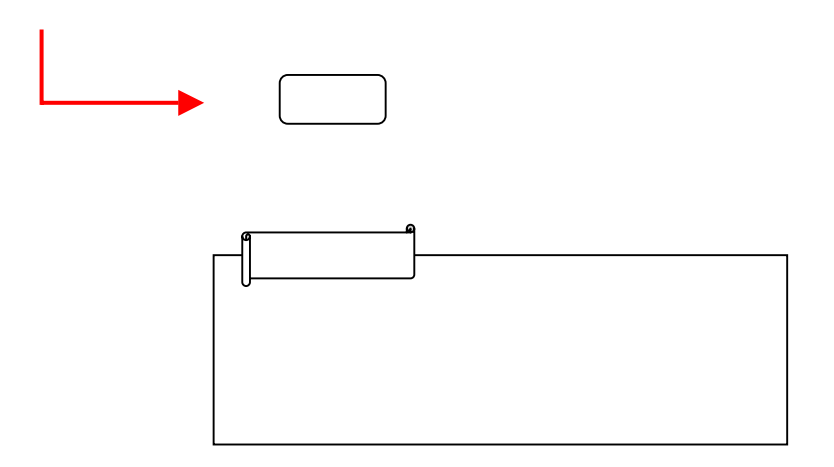

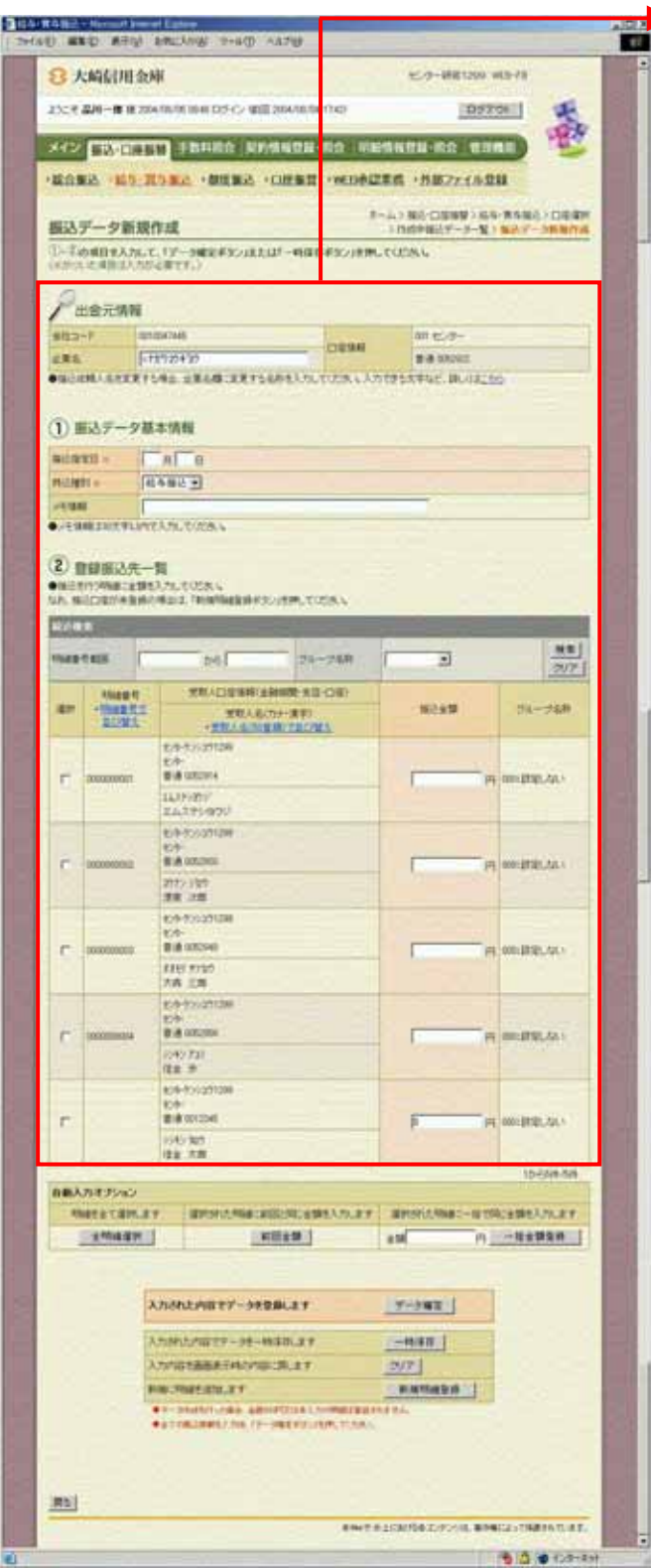